# Designing smart layouts in the GovHub

**BREAKOUT: User Interface** 

Rachel Hart

**Digital Services**GEORGIA

### Hi, I'm Rachel

**UX/UI Designer**Digital Services Georgia

@RachelH\_Design

### Agenda

Layout options

Guiding principles

"Build a page" workshop

### Agenda

Layout options

Guiding principles

"Build a page" workshop

#### **Layout options**

- 1. Landing Pages
- 2. Text editor embeds

## Landing Pages

The purpose of a landing page:

#### To introduce a section of content

- Introduce and link to pages nested underneath
- Highlight most needed information
- Group content logically

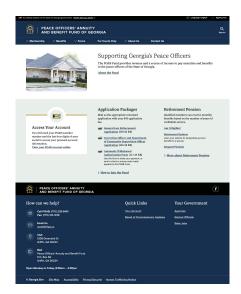

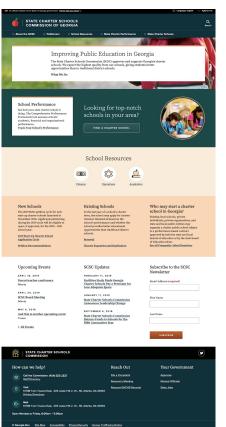

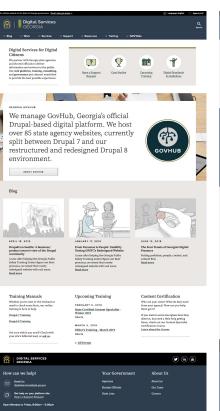

C Georgia Gov She Map Accessibility Privacy/Security Human Trafficking Notice

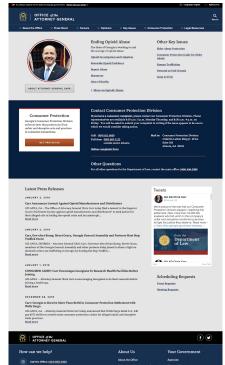

Careers

VeR 40 Capitol Square SW, Atlanta, GA 30334

C Georgia.Gov Site Map Accessibility Privacy/Security Human Trafficking Notice

#### Here's what we have in D7...

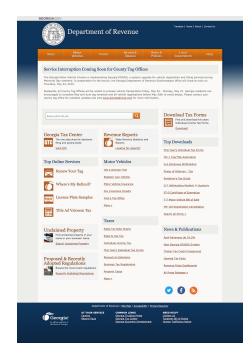

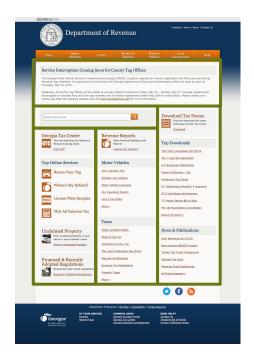

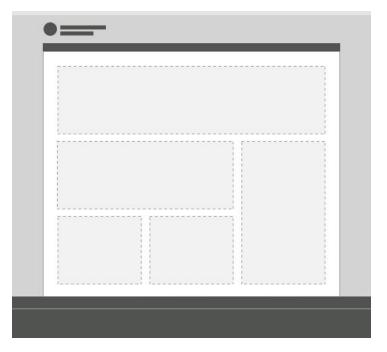

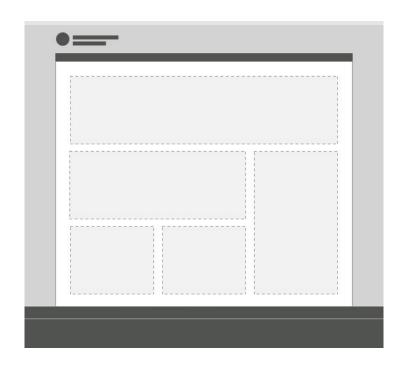

1 option... big to small

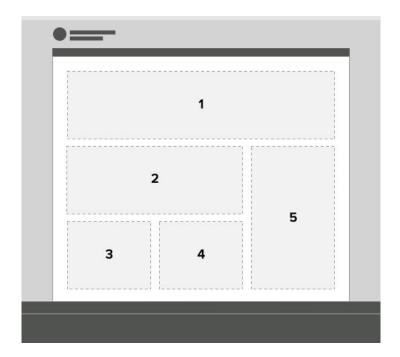

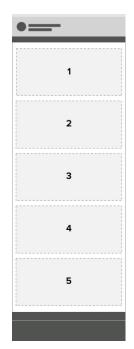

Also not great for mobile

#### And this is what we're getting in D8...

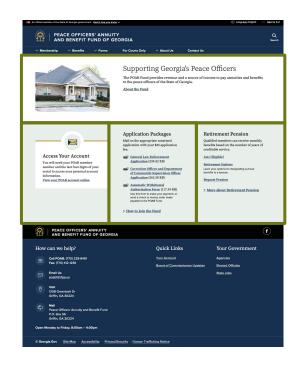

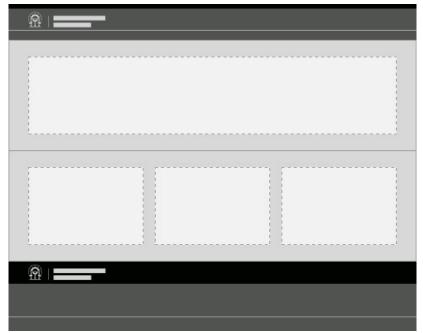

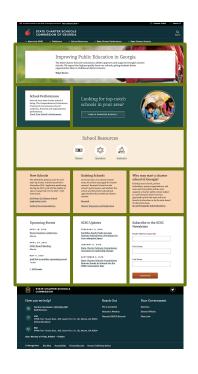

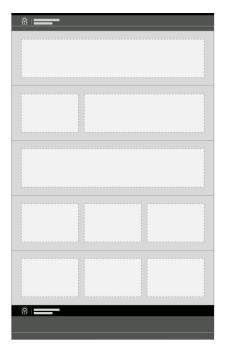

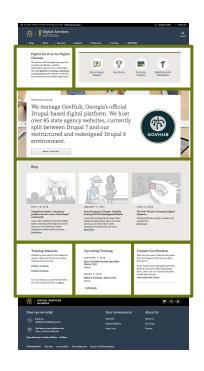

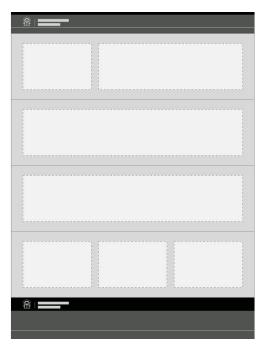

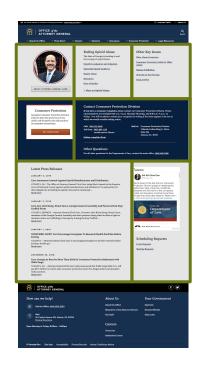

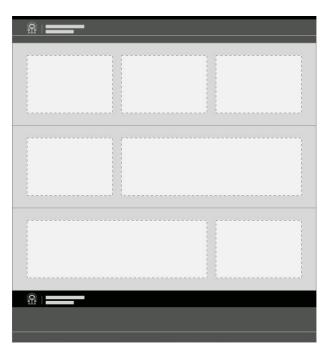

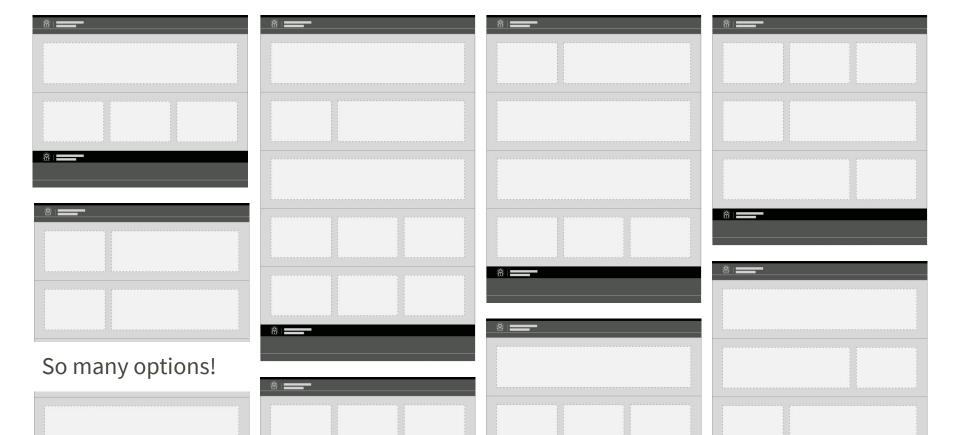

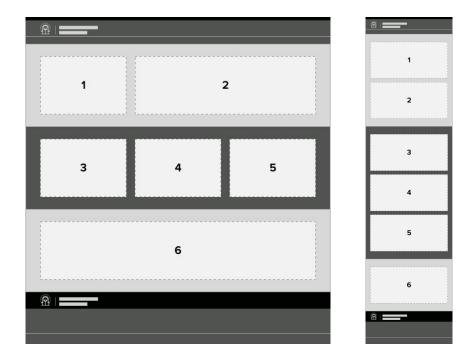

Awesome for mobile

#### Sections, Regions, Blocks... Huh?

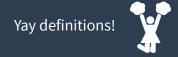

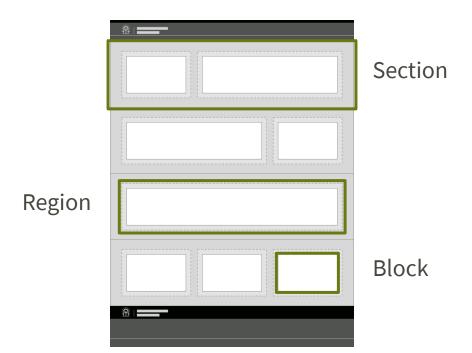

#### **Layout options** | Sections

Title

Color

Background image

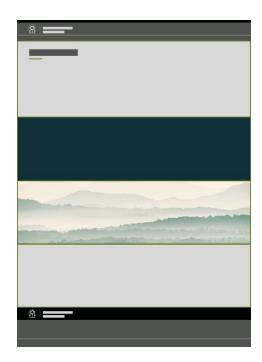

### **Layout options** | Regions

Containers for blocks

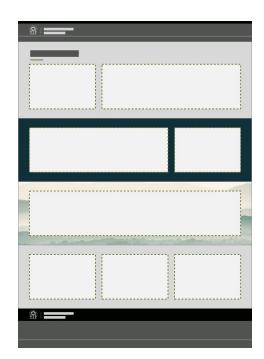

#### **Layout options** | Blocks

The actual content

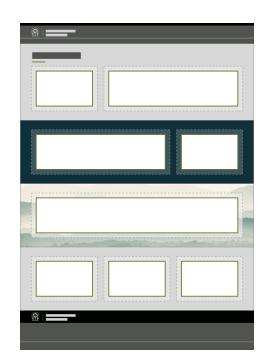

#### **Layout options** | Blocks

Regions can hold multiple blocks.

Blocks in one region don't affect blocks in neighboring regions.

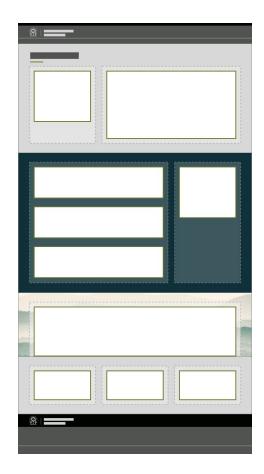

#### **Layout options** | Blocks

Block type

Display options

Card

Card icon

**Image** 

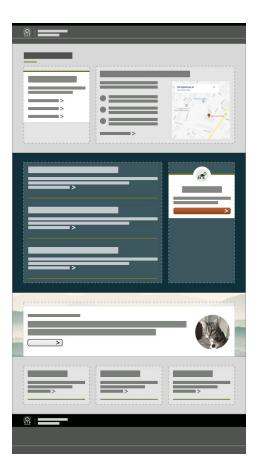

### Text editor embeds

#### Layout options Embeds: What?

Micro-content
Promos, Calls to Action,
Link Collections, etc.

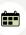

#### Have some links

Ut enim ad minima veniam, quis nostrum exercitationem ullam corporis suscipit laboriosam, nisi ut aliquid ex ea commodi consequatur?

#### **Best Cat Breeds**

**Funny Cat Videos** 

Article: Are Dogs Actually
Better?

> All Cat Info

#### Experience Lyric in person!

Duis aute irure dolor in reprehenderit in voluptate velit esse cillum dolore eu fugiat nulla pariatur.

RESERVE YOUR TIME

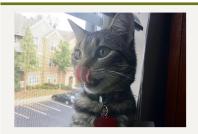

#### One last thing

Nemo enim ipsam voluptatem quia voluptas sit aspernatur aut odit aut fugit, sed quia consequuntur magni dolores eos qui ratione voluptatem sequi nesciunt.

Learn more about Lyric

#### **Layout options** Embeds: What?

Automatic teasers Contact teasers, News teasers, Event teasers, etc.

**JANUARY 3, 2019** 

#### Doctors with Disabilities Push for Culture Change in Medicine

A growing movement of current and aspiring doctors with disabilities is starting to challenge the narrative that doctors should be "able-bodied", saying it is a disservice, both to the medical profession and to patients.

Read more

#### Contact UX/UI Designer

#### Rachel Hart

Contact Rachel to learn more about her cat.

not.my.email@gta.ga.gov

Visit: 47 Trinity Avenue SW Atlanta, GA 30334

United States

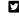

#### Altamaha Regional Council Meeting

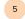

ATLANTA / This short description gives you a sense of what the content is about. Here is the second sentence.

Event details

#### Layout options Embeds: What?

Media images, videos

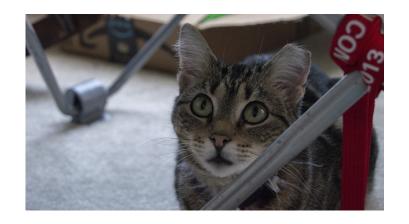

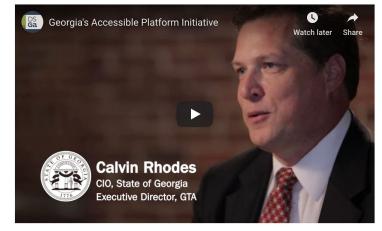

#### Layout options Embeds: Where?

Within the text editor (WYSIWYG) of certain content types.

Book Page, Event, FAQ, How Do I, News, Topic Page

#### **Body (Edit summary)**

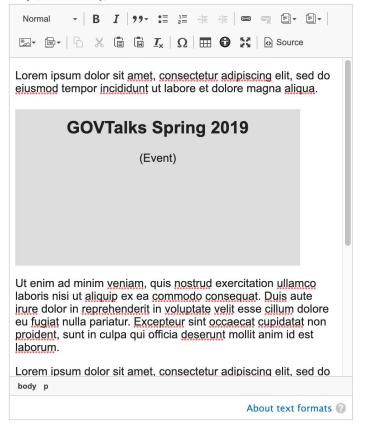

#### Layout options | Embeds: Why?

Highlight specific content on the page

Break up the "wall of text"

Single source of truth

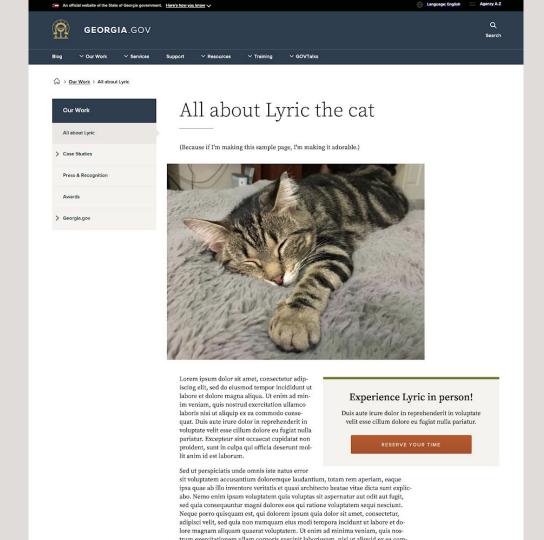

laboris nisi ut aliquip ex ea commodo consequat. Duis aute irure dolor in reprehenderit in voluptate velit esse cillum dolore eu fugiat nulla pariatur. Excepteur sint occaecat cupidatat non proident, sunt in culpa qui officia deserunt mollit anim id est laborum.

Duis aute irure dolor in reprehenderit in voluptate velit esse cillum dolore eu fugiat nulla pariatur.

Sed ut perspiciatis unde omnis iste natus error

sit voluptatem accusantium doloremque laudantium, totam rem aperiam, eaque ipsa quae ab illo inventore veritatis et quasi architecto beatae vitae dicta sunt explicabo. Nemo enim ipsam voluptatem quia voluptas sit aspernatur aut odit aut fugit, sed quia consequentur magni dolores eos qui ratione voluptatem sequi nesciunt. Neque porro quisquam est, qui dolorem ipsum quia dolor sit amet, consectetur, adipisci velit, sed quia non numquam eius modi tempora incidunt ut labore et dolore magnam aliquam quaerat voluptatem. Ut enim ad minima veniam, quis nostrum exercitationem ullam corporis suscipit laboriosam, nisi ut aliquid ex ea commodi consequatur? Quis autem vel eum iure reprehenderit qui in ea voluptate velit esse quam nihil molestiae consequatur, vel illum qui dolorem eum fugiat quo voluptas nulla pariatur?

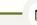

#### Have some links

Ut enim ad minima veniam, quis nostrum exercitationem ullam corporis suscipit laboriosam, nisi ut aliquid ex ea commodi consequatur?

**Best Cat Breeds** 

**Funny Cat Videos** 

Article: Are Dogs Actually Better?

> All Cat Info

ab illo inventore veritatis et quasi architecto beatae vitae dicta sunt explicabo. Nemo enim ipsam voluptatem quia voluptas sit aspernatur aut odit aut fugit, sed quia consequuntur magni dolores eos qui ratione voluptatem sequi nesciunt. Neque porro quisquam est, qui dolorem ipsum quia dolor sit amet, consectetur, adipisci velit, sed quia non numquam eius modi tempora incidunt ut labore et dolore magnam aliquam quaerat voluptatem. Ut enim ad minima veniam, quis nostrum exercitationem ullam corporis suscipit laboriosam, nisi ut aliquid ex ea commodi consequatur? Quis autem vel eum iure reprehenderit qui in ea voluptate velit esse quam nihil molestiae consequatur, vel illum qui dolorem eum fugiat quo voluptas nulla pariatur?

Sed ut perspiciatis unde omnis iste natus error sit voluptatem accusantium doloremque laudantium, totam rem aperiam, eaque ipsa quae

Lorem ipsum dolor sit amet, consectetur adipiscing elit, sed do eiusmod tempor incididunt ut labore et dolore magna aliqua. Ut enim ad minim veniam, quis nostrud exercitation ullamco

laboris nisi ut aliquip ex ea commodo consequat. Duis aute irure dolor in reprehenderit in voluptate velit esse cillum dolore eu fugiat nulla pariatur. Excepteur sint occaecat cupidatat non proident, sunt in culpa qui officia deserunt mollit anim id est laborum.

#### Contact UX/UI Designer

Contact Rachel to learn more about her cat.

not.my.email@gta.ga.gov

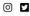

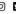

Visit: 47 Trinity Avenue SW Atlanta, GA 30334 United States

qui officia deserunt mollit anim id est laborum.

#### Contact UX/UI Designer

#### Rachel Hart

Contact Rachel to learn more about her cat.

not.my.email@gta.ga.gov

Visit: 47 Trinity Avenue SW Atlanta, GA 30334 United States

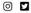

Lorem ipsum dolor sit amet, consectetur adipiscing elit, sed do eiusmod tempor incididunt ut labore et dolore magna aliqua. Ut enim ad minim veniam, quis nostrud exercitation ullamco laboris nisi ut aliquip ex ea commodo consequat. Duis aute irure dolor in reprehenderit in voluptate velit esse cillum dolore eu fugiat nulla pariatur. Excepteur sint occaecat cupidatat non proident, sunt in culpa qui officia deserunt mollit anim id est laborum.

Lorem ipsum dolor sit amet, consectetur adipiscing elit, sed do eiusmod tempor incididunt ut labore et dolore magna aliqua. Ut enim ad minim veniam, quis nostrud exercitation ullamco laboris nisi ut aliquip ex ea commodo consequat. Duis aute irure dolor in reprehenderit in voluptate velit esse cillum dolore eu fugiat nulla pariatur. Excepteur sint occaecat cupidatat non proident, sunt in culpa qui officia deserunt mollit anim id est laborum.

Lorem ipsum dolor sit amet, consectetur adipiscing elit, sed do eiusmod tempor incididunt ut labore et dolore magna aliqua. Ut enim ad minim veniam, quis nostrud exercitation ullamco laboris nisi ut aliquip ex ea commodo consequat. Duis aute irure dolor in reprehenderit in voluptate velit esse cillum dolore eu fugiat nulla pariatur. Excepteur sint occaecat cupidatat non proident, sunt in culpa qui officia deserunt mollit anim id est laborum.

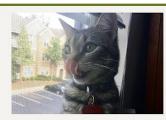

#### One last thing

Nemo enim ipsam voluptatem quia voluptas sit aspernatur aut odit aut fugit, sed quia consequuntur magni dolores eos qui ratione voluptatem sequi nesciunt.

Learn more about Lyric

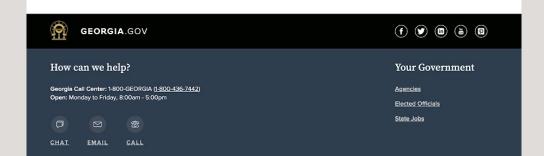

### Agenda

Layout options

Guiding principles

"Build a page" workshop

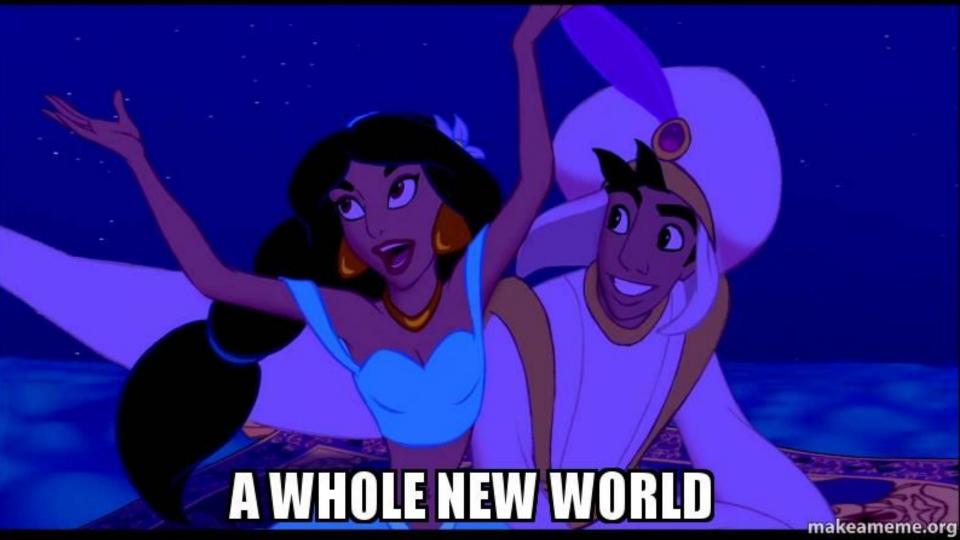

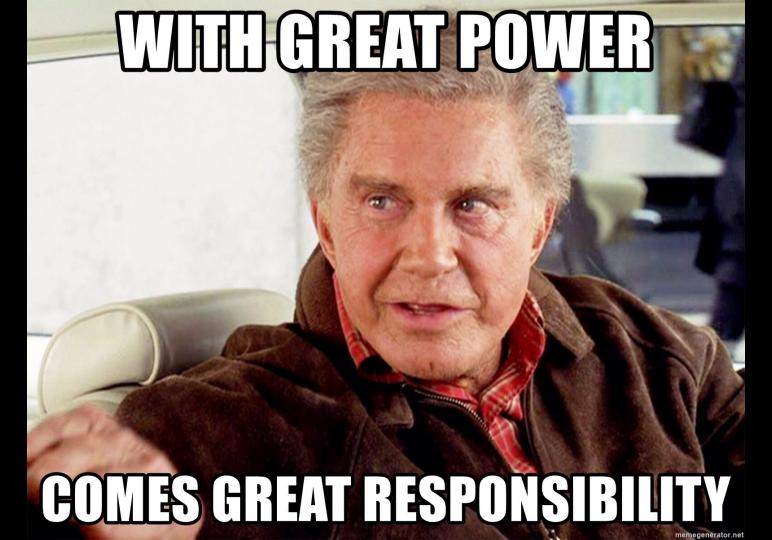

How do you highlight one piece of content out of many?

Limit your attention-grabbers.

Too many buttons dilute their significance. Keep it focused.

# AND WHEN EVERYONE'S A SUPER

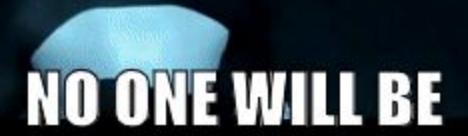

make a gif.com

- Size
- Color
- Placement

- Size
- Color
- Placement

#### Guiding principles | Size

Wider

More content

Larger text and elements

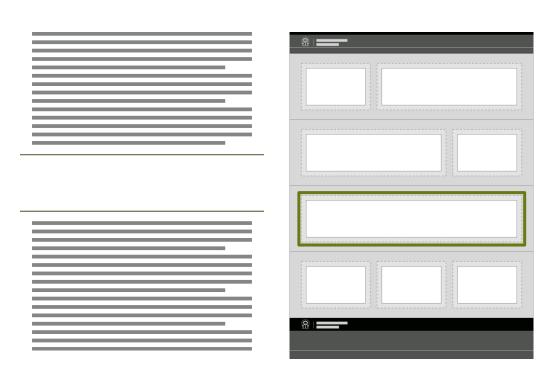

#### Guiding principles | Size

Wider

More content

Larger text and elements

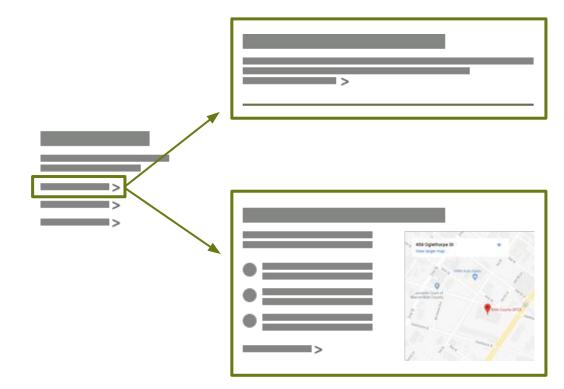

#### Guiding principles | Size

Wider

More content

Larger text and elements

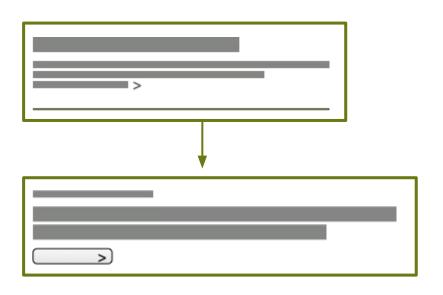

- Size
- Color
- Placement

### Guiding principles | Color

High contrast with surroundings

Warm colors

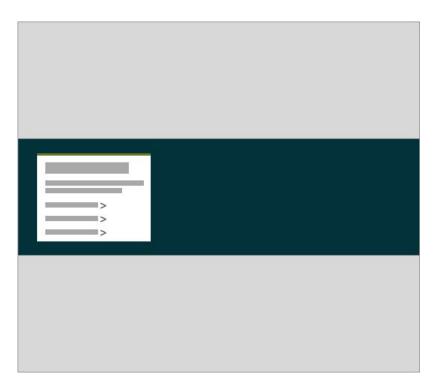

### Guiding principles | Color

High contrast with surroundings

Warm colors

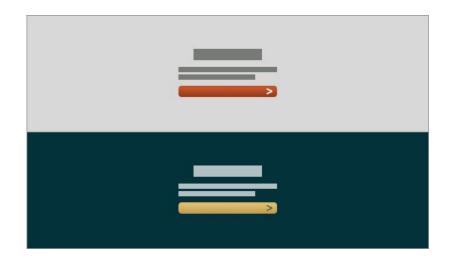

- Size
- Color
- Placement

### Guiding principles | Placement

"F pattern": top and left

Set apart with whitespace

### Guiding principles | Placement

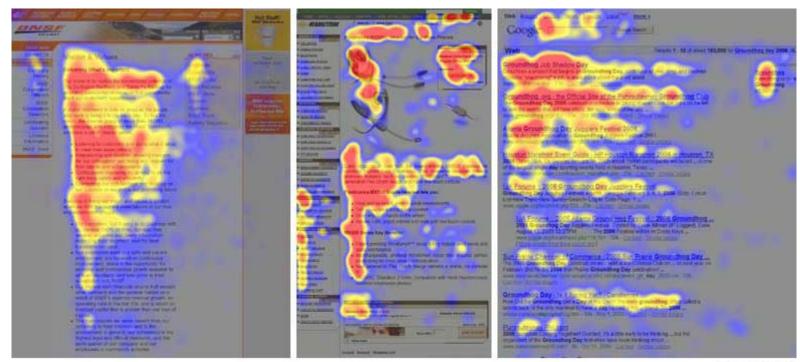

www.useit.com

### Guiding principles | Placement

"F pattern": top and left

Set apart with whitespace

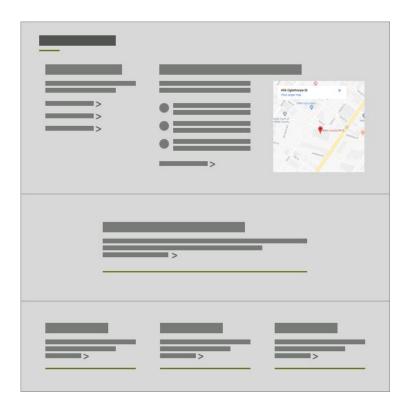

- Size
- Color
- Placement

## Agenda

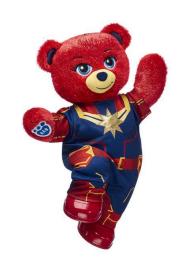

Layout options

Guiding principles

"Build a page" workshop

### Workshop | Page layout steps

- 1. List everything
- 2. Prioritize
- 3. Rough sketch
- 4. Identify block types
- 5. Build it
- 6. Fine-tune

#### **Project brief:**

Design a Landing Page for GOVTalks

### Workshop | Step 1: List everything

Write down necessary or helpful content.

Each individual item on a different sticky note.

Everything you can think of.

(We'll narrow down later.)

#### Workshop | Step 2: Prioritize

Rearrange your sticky notes from most to least important.

In normal life, you are not the user.

Look at data and *talk* to people.

#### Workshop | Step 3: Rough sketch

Basic positioning and labels.

- What's most important?
- What content naturally groups together?

### Workshop | Step 4: Block types

Many ways to highlight any piece of content. What will serve it the best?

### Workshop | Step 5: Build it

Put the pieces together.

You might need to rethink your layout and content types.

#### Workshop | Step 6: Fine-tune

Does it feel balanced?

Is the right content standing out?

#### Pick:

- Background colors
- Cards
- Images & icons

# This process also applies to other content types.

- 1. List everything
- 2. Prioritize
- 3. Rough sketch
- 4. Identify block types
- 5. Build it
- 6. Fine-tune

# Thanks! Questions?

digitalservices.georgia.gov

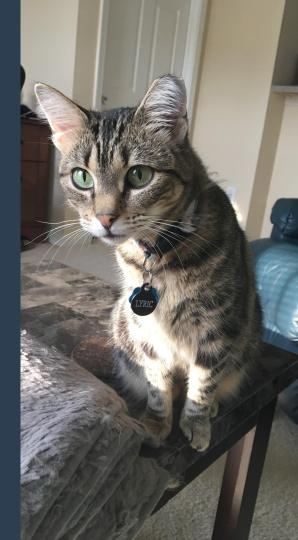